## Windows Tomcat PDF **POT** https://www.100test.com/kao\_ti2020/645/2021\_2022\_\_E5\_A6\_82\_ E4\_BD\_95\_E5\_9C\_A8W\_c97\_645270.htm WINDOWS

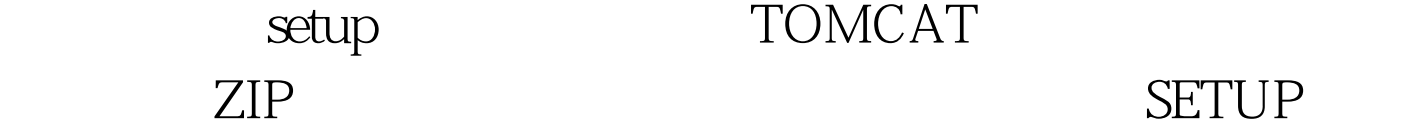

www.

 $x$ amda. $CoM$ TOMCAT\BIN
service.bat "service install tomcat6" https://www.fomcat6" http://www.fomcat6

Windows TOMCAT

TOMCAT TOMCAT

tomcat6w.exe

D:\tomcat6\bin\tomcat6w.exe //MS//Tomcat6" service.bat install app\_name windows service.bat remove app\_name windows

. rem 1 Tomcat e: tomcat in tomcat.exe -install "Apache Tomcat 4.1" "e: tomcatjdk1.4jre inserverjvm.dll" -Djava.class.path="e: tomcat in ootstrap.jar" -Dcatalina.home="e: tomcat" -Djava.endorsed.dirs="e: omcatcommonendorsed" -start torg.apache.catalina.startup.BootstrapService -params start -stop

torg.apache.catalina.startup.BootstrapService -params stop -out "e:

tomcatlogsstdout.log" - err "e: tomcatlogsstderr.log" rem 2 Tomcat net start "Apache Tomcat 4.1" rem 3 Tomcat net stop "Apache Tomcat 4.1" rem 4 Tomcat e: tomcat in tomcat.exe -uninstall "Apache Tomcat 4.1" ----------------- 如果在Tomcat in目录下没有tomcat.exe这个文 tomcat,  $4.1.30$ tomcat.exe bin ,  $: 200999$  $2009$  9  $100T$ est

www.100test.com